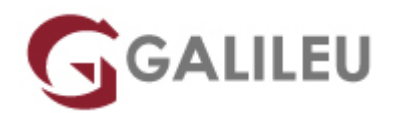

# Adobe Premiere Pro

Criatividade - Video e Motion Design

- **Nível:** Entrada
- **Duração:** 21h

### Sobre o curso

O Adobe Premiere é uma ferramenta simples e acessível de edição de vídeo que consegue equilibrar as necessidades de uma ampla variedade de utilizadores, desde a edição de vídeo com qualidade de teledifusão à criação de vídeo na produção multimédia off-line ou on-line.

**Objetivos** 

Dotar os formandos de conhecimentos e competências necessários para uma correta utilização da ferramenta Adobe Premiere Pro.

## **Destinatários**

Editores e compositores de vídeo, designers, criativos, estudantes e todos aqueles interessados em desenvolver e/ou melhorar as suas competências de utilização da ferramenta Adobe Premiere Pro.

# Programa

- Introdução e conceitos elementares de vídeo
- Organização de recursos e criação de um projecto
- Edição: montagem de vídeo e imagem
- Composição: Transparency, motion e effects
- Legendagem e criação de fichas técnicas
- Renderização e exportação dos projectos

#### **Introdução e conceitos elementares de vídeo**

- conceitos e terminologia básicos
- organização em disco de um projecto
- parâmetros definidores de um ficheiro de trabalho do Premiere
- ambiente de trabalho e a relação entre os principais elementos

#### **Organização de recursos e criação de um projecto**

- organização da média na janela Project
- Importações múltiplas, de pastas ou projectos
- Navegação no projecto
- Ferramentas de selecção e de navegação
- Importação directa de DVD's para os projectos

#### **Edição: montagem de vídeo e imagem**

- Ferramentas de trimming
- Ferramentas de corte
- Ferramentas de ligação e de edição das linhas de fade
- Edição de fading em clips de vídeo
- a utilização das transitions do Premiere no primeiro canal de vídeo
- Utilização do storyboard
- Métodos de trabalho para a montagem de animações frame a frame
- Criação e gestão de preview
- script to sceen: Edição através da fala dos intervenientes
- Fechar as 'gaps' na timeline
- remoção de Backgrounds edição e Regulação de som
- audio mixing
- Edições de fade
- Panning em canais mono
- Decomposição do stereo e alteração de pitch
- Conceito e utilizações práticas de virtual clips
- Utilização de marcas para sincronização de clips
- Criação e utilização de clips color matte

#### **Composição: Transparency, motion e effects**

- aplicação de tranparency em clips de vídeo
- Edição de um film strip no adobe Photoshop
- canais de imagem e canal alpha
- Importação de imagens vectoriais a partir do adobe Illustrator
- aplicação de efeitos vídeo nos canais de supre-imposição
- aplicação de efeitos no som
- animação de clips vídeo com motion

#### **Legendagem e criação de fichas técnicas**

• Title Designer

#### **Renderização e exportação dos projectos**

- Finalização métodos de compressão e de streaming
- Produção de clips finais para multimédia offline e on-line
- Cuidados com o backup do trabalho
- Input e ouput de Vídeo e audio.
- Criar o resultado final
- Escolher tamanho, qualidade, compressão e objectivo CD, DVD, Web, câmara